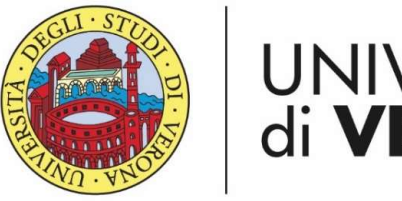

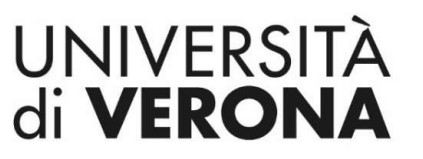

Dipartimento di **INFORMATICA** 

Laurea magistrale in ingegneria e scienze informatiche

### Introduzione alla navigazione in ROS

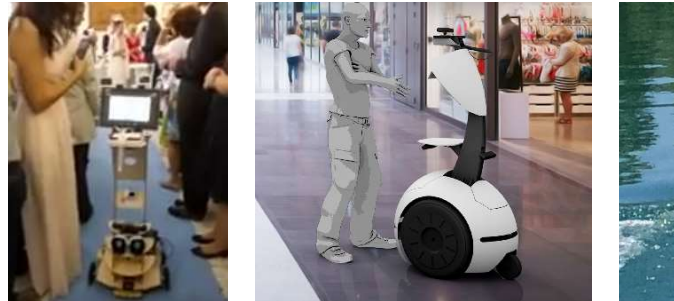

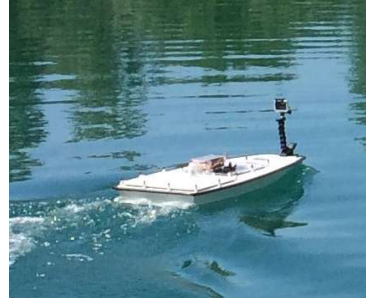

Corso di Robotica Parte di Laboratorio

#### Docente: Domenico Daniele Bloisi

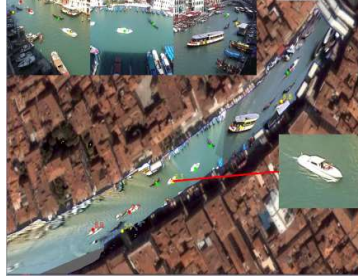

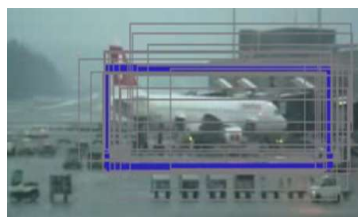

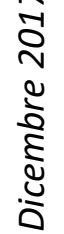

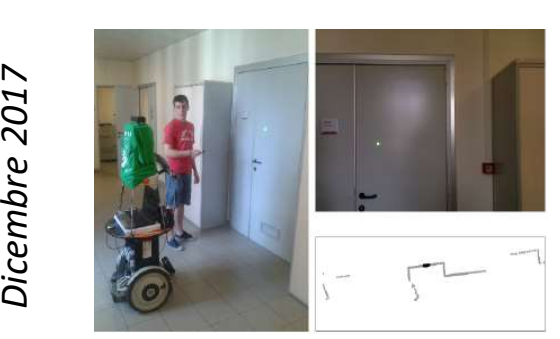

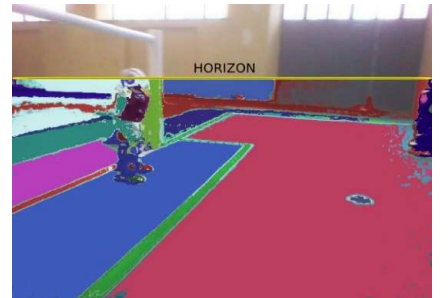

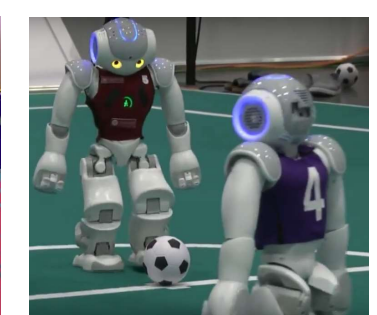

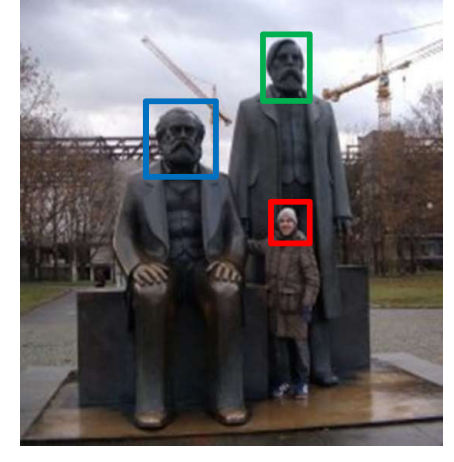

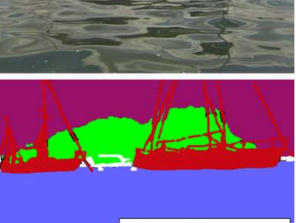

water vegetation  $\blacksquare$ boat  $\Box$ other

## References and credits **References and credits**<br>Alcune delle slide seguenti sono tratte da<br>Giorgio Grisetti<br>Introduction to Navigation using ROS

Giorgio Grisetti Introduction to Navigation using ROS

Giorgio Grisetti Probabilistic Robotics Course Introduction

Giorgio Grisetti Probabilistic Robotics Course Multi-Pose Registration Graph-SLAM Giorgio Grisetti<br>Introduction to Navigation using ROS<br>Giorgio Grisetti<br>Probabilistic Robotics Course<br>Introduction<br>Giorgio Grisetti<br>Probabilistic Robotics Course<br>Multi-Pose Registration Graph-SLAM<br>Learn TurtleBot and ROS (h

- 
- Autonomous Navigation

## Mapping, localization, planning

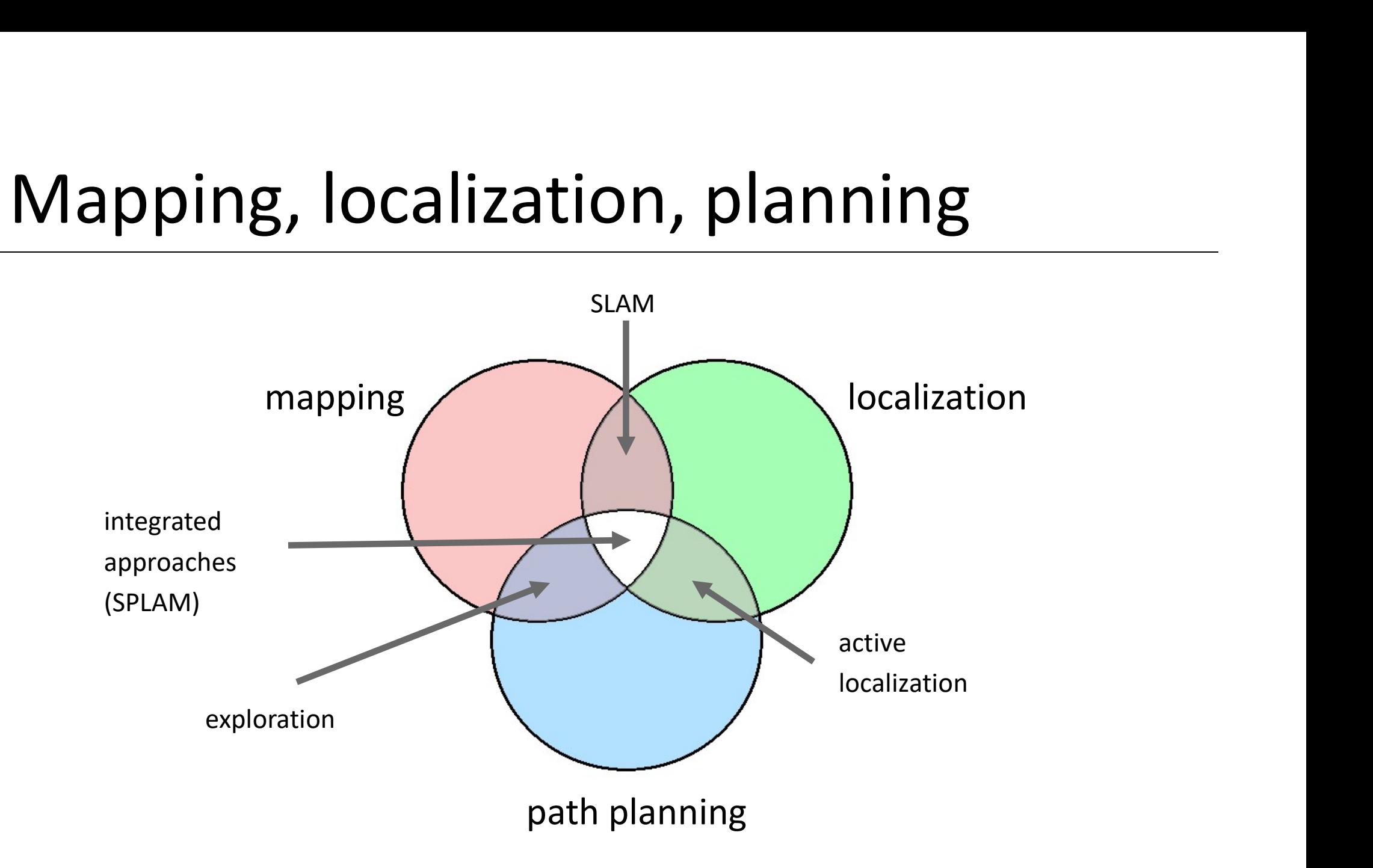

## Map

- A map is a representation of the environment where the robot is operating.
- It should contain enough information to accomplish a task of interest.

Representations:

- Metric
	- Grid Based
	- **Feature Based**
	- **Hybrid**
- Topological
- Hybrid

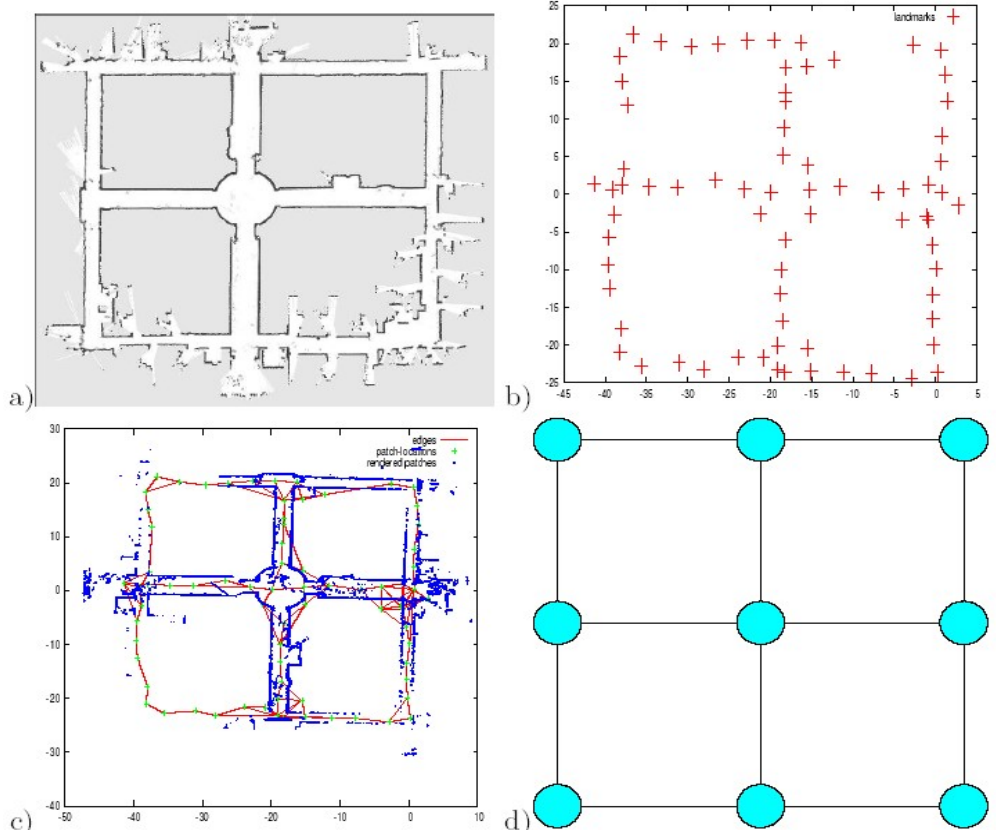

## Robot pose and path

- A metric map defines a reference frame
- To operate in a map, a robot should know its position in that reference frame
- A sequence of waypoints or of actions to reach a goal location in the map is a path

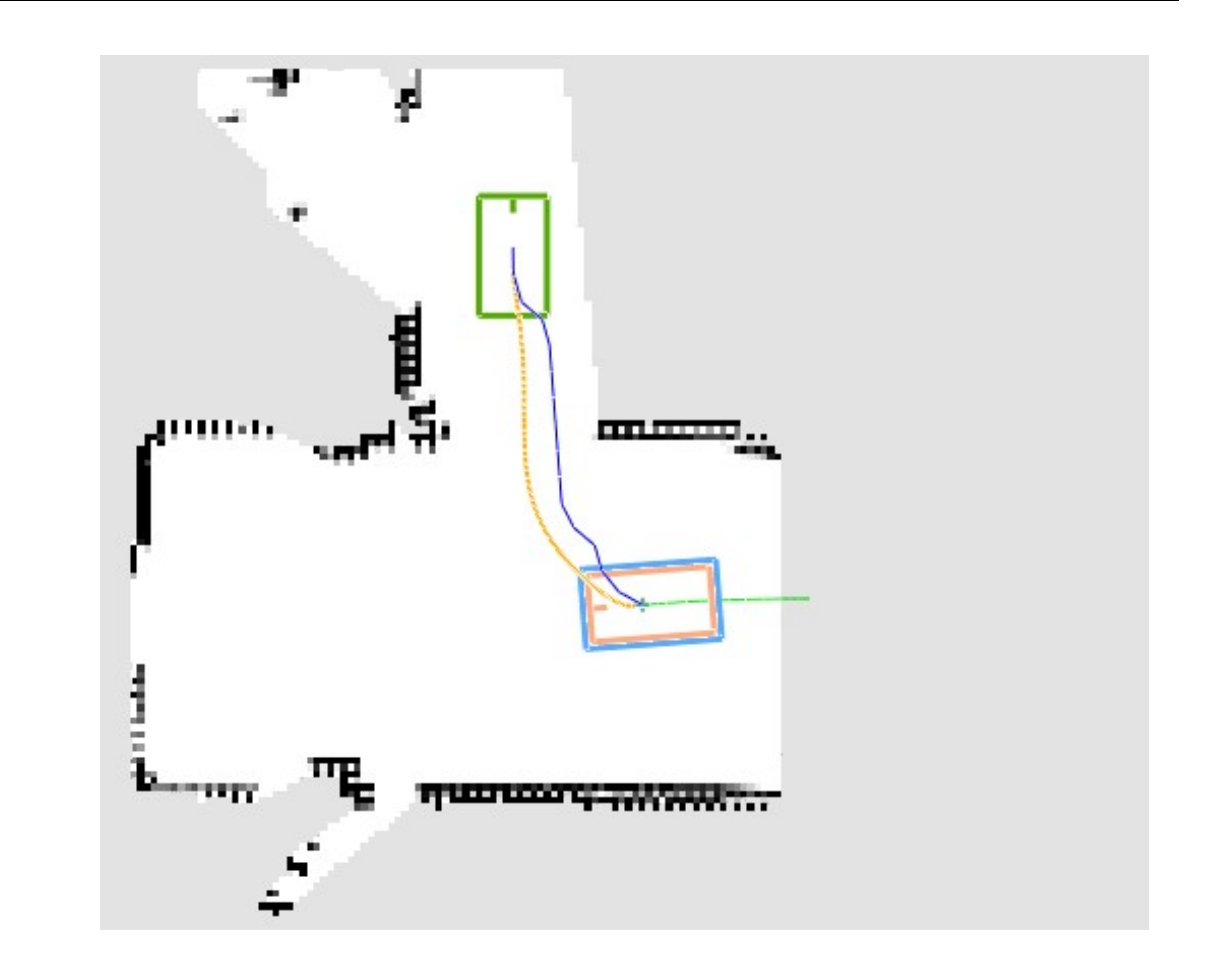

## Path planning

Determine (if it exists) a path to reach a given goal location given a localized robot and a map of traversable regions

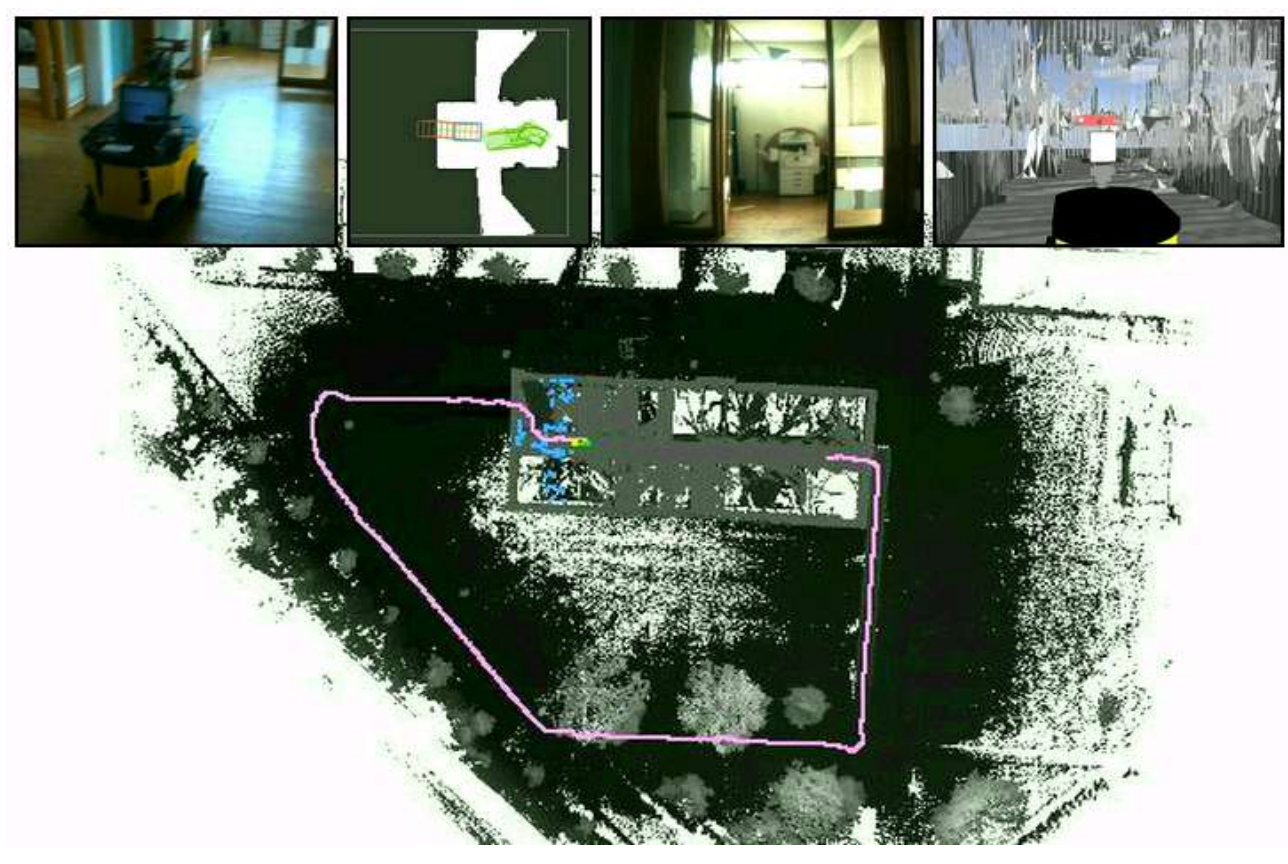

## Localization

Determining the current position of a robot, given

- 1. The knowledge of the map
- 2. All sensor measurements up to the current time

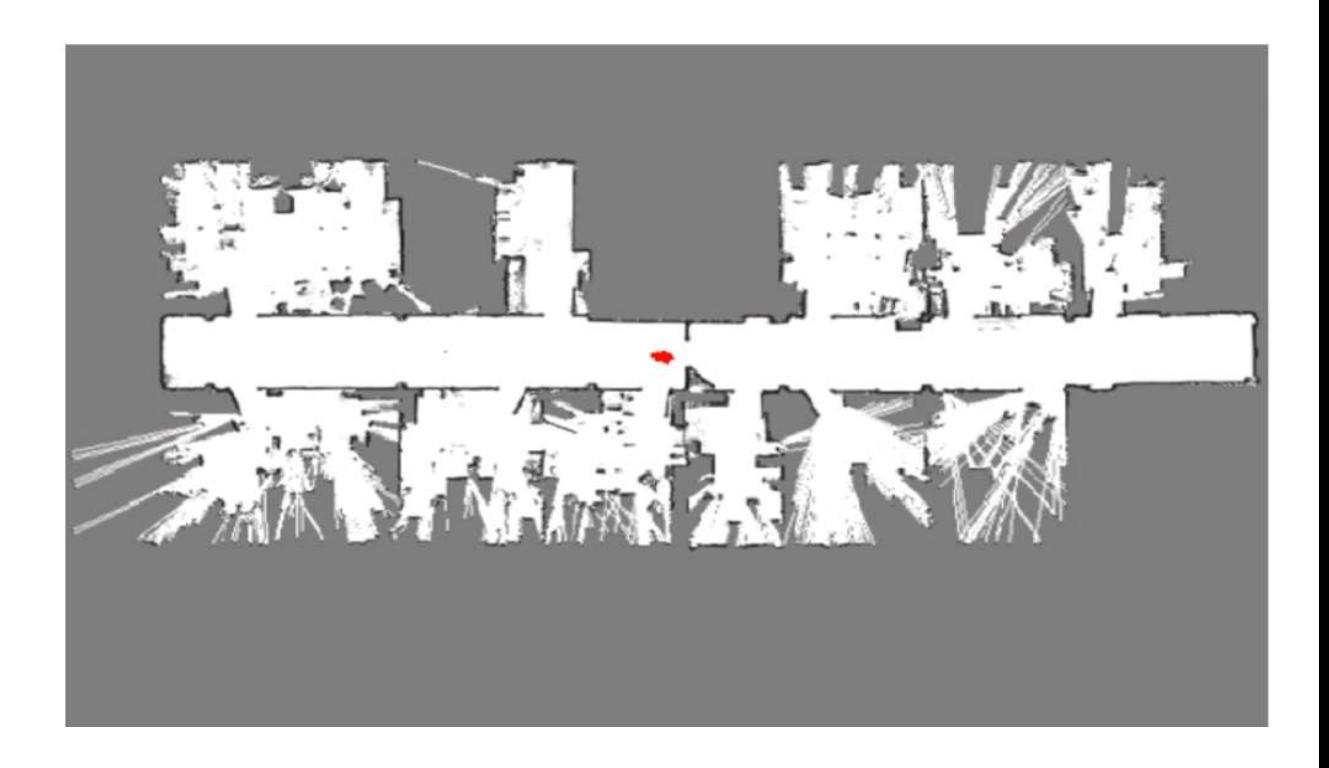

## Mapping

Given

- 
- Mapping<br>
Siven<br>
1. a robot that has a perfect ego-estimate of the position<br>
2. a sequence of measurements<br>
determine the map of the environment Mapping<br>
2. a robot that has a perfect ego-estimate<br>
2. a sequence of measurements<br>
determine the map of the environment determine the map of the environment
- A perfect estimate of the robot pose is usually not available
- Usually we solve a more complex problem: Simultaneous Localization and Mapping (SLAM)

## Simultaneous Localization and Mapping multaneous Localization and I<br>
imate:<br>
1. the map of the environment<br>
2. the trajectory of a moving device multaneous Localization and M<br>
imate:<br>
1. the map of the environment<br>
2. the trajectory of a moving device<br>
ng a sequence of sensor measurements

Estimate:

- 
- 

these quantities are correlated

using a sequence of sensor measurements

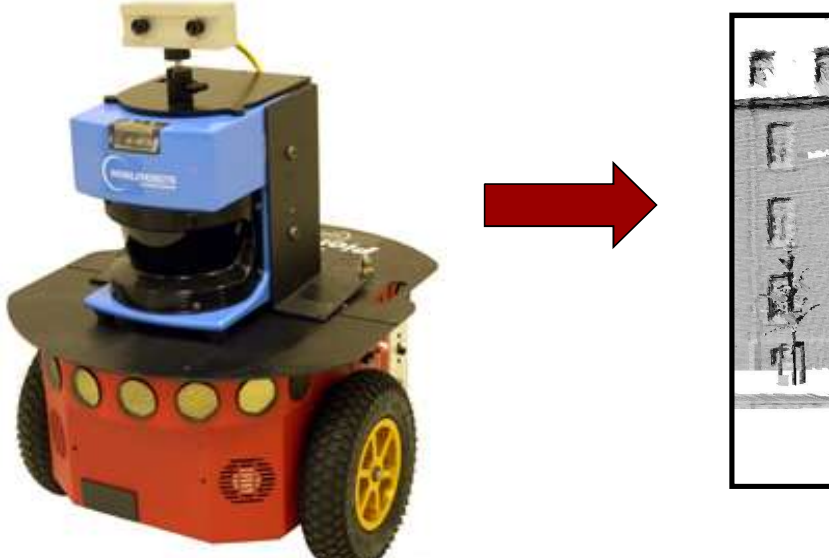

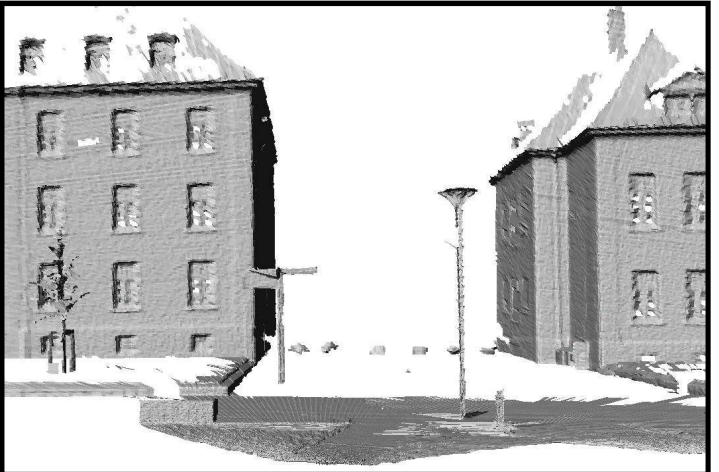

## SLAM

#### Determine the robot position AND the map, based on the sensor measurements

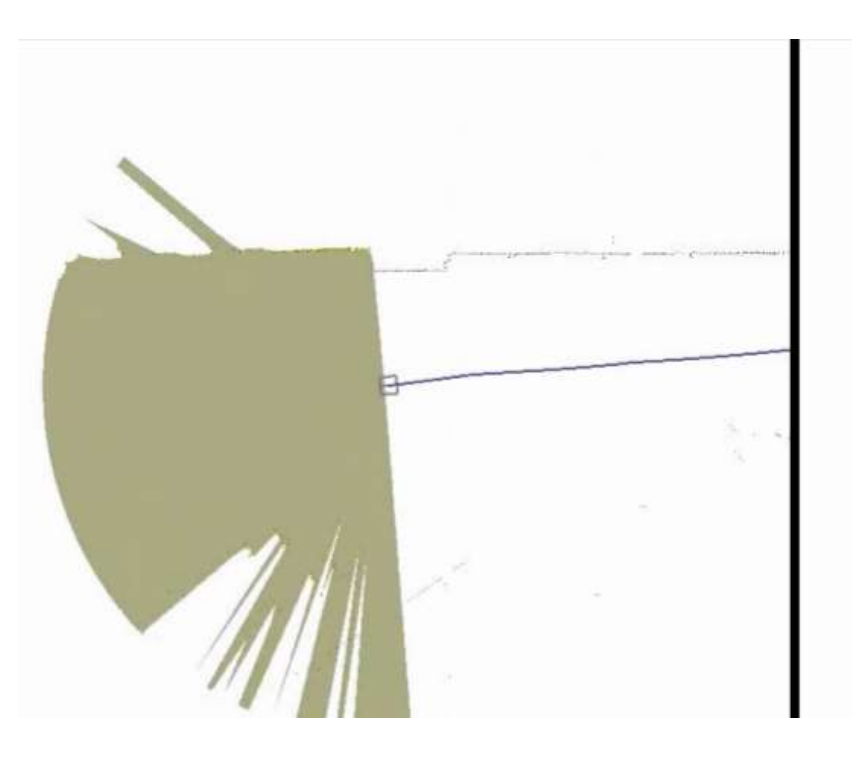

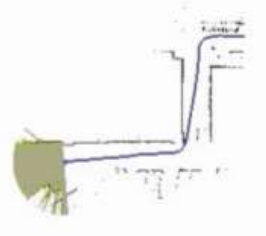

Problem described as a graph

Every node corresponds to a robot position and to a laser measurement

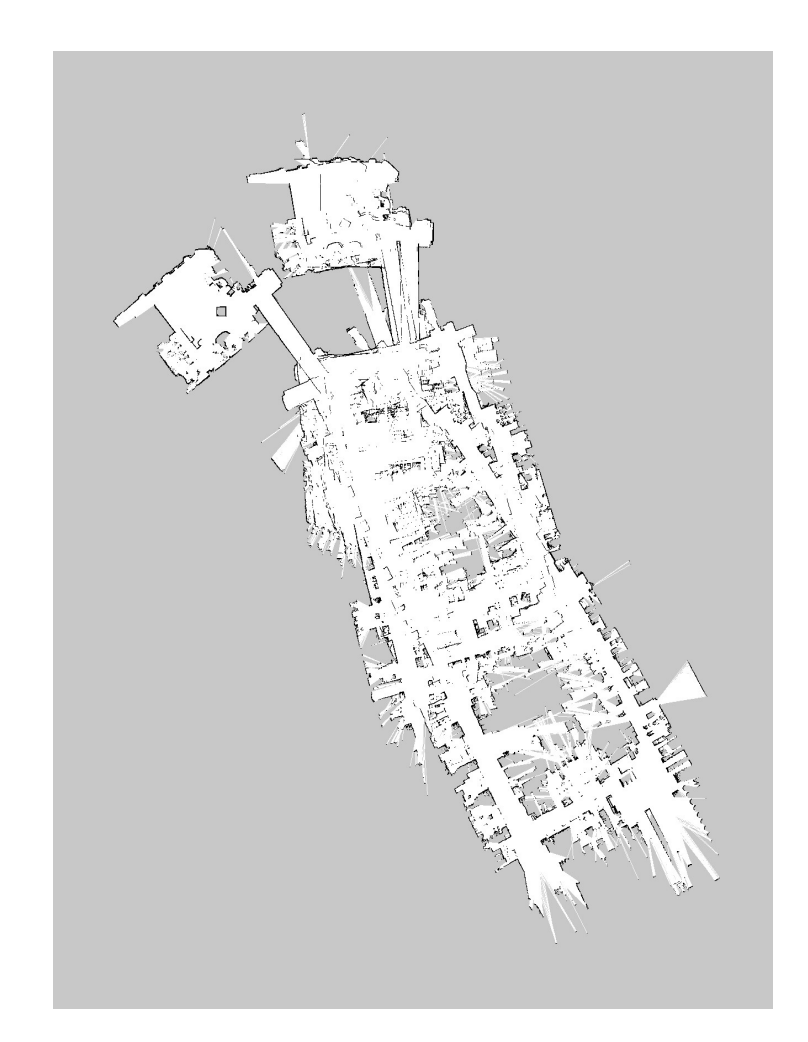

An edge between two nodes represents a data-dependent spatial constraint between the nodes

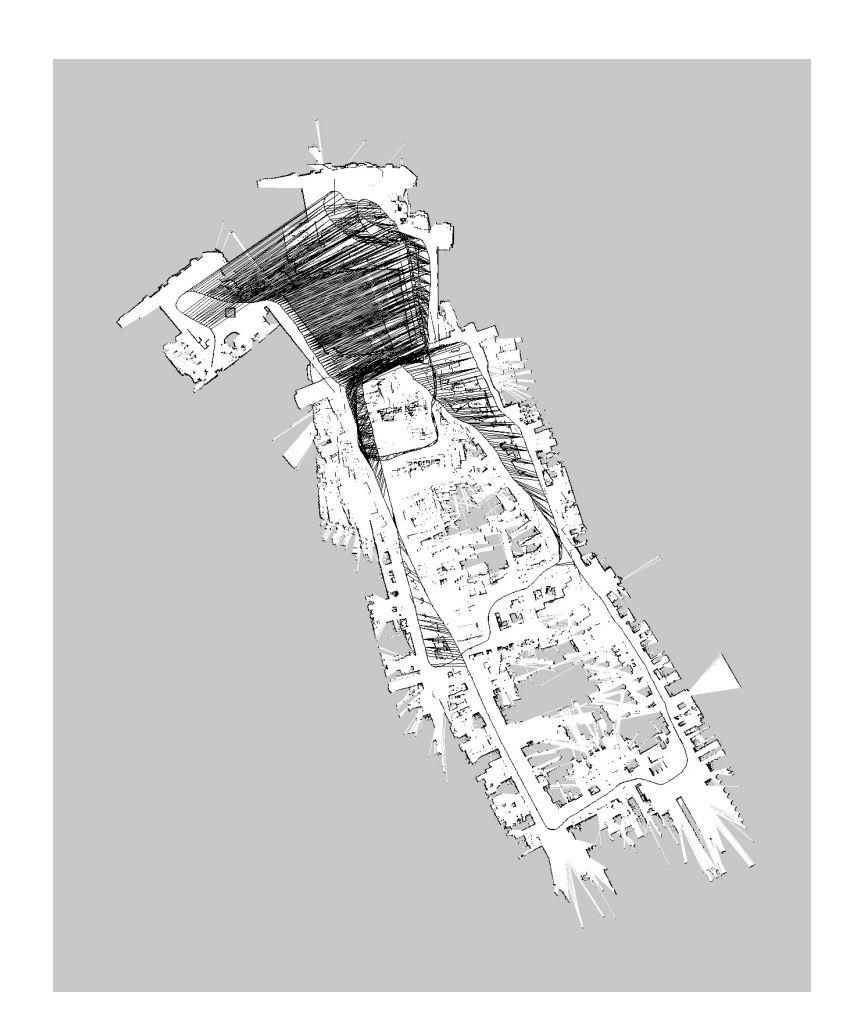

Once we have the graph we determin the most likely map by "moving" the nodes

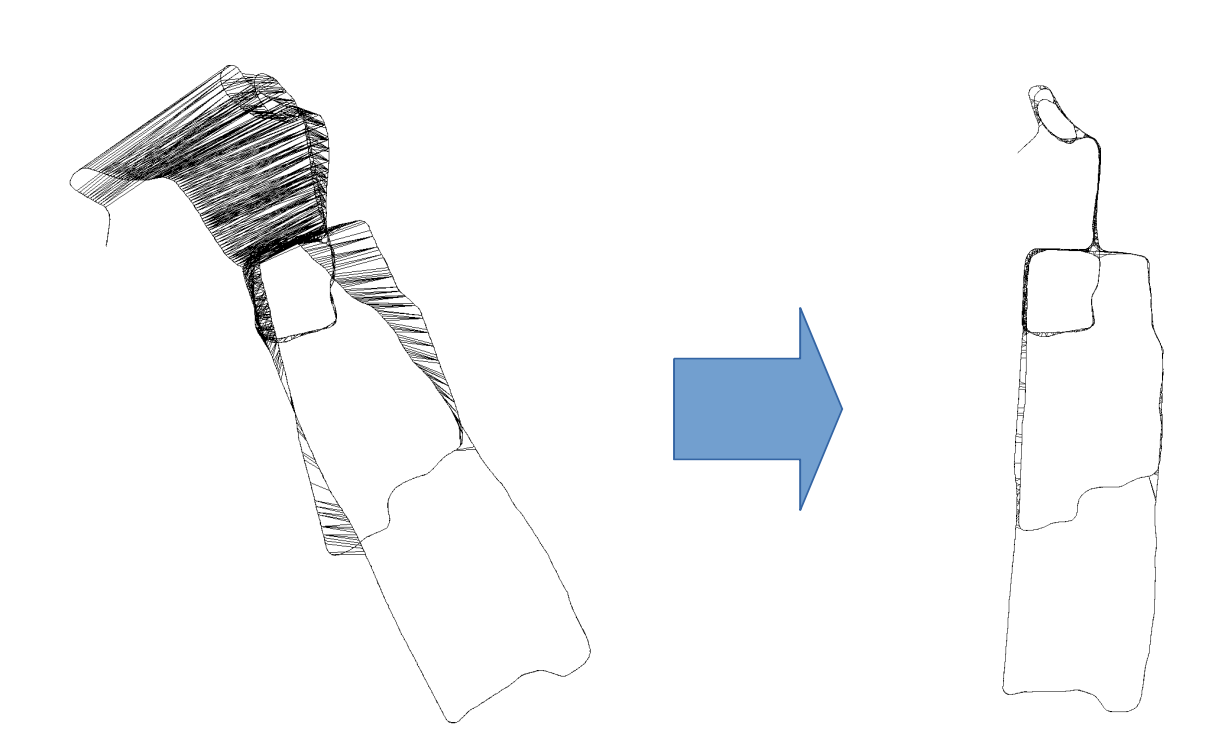

Then, we can render a map based on the known poses

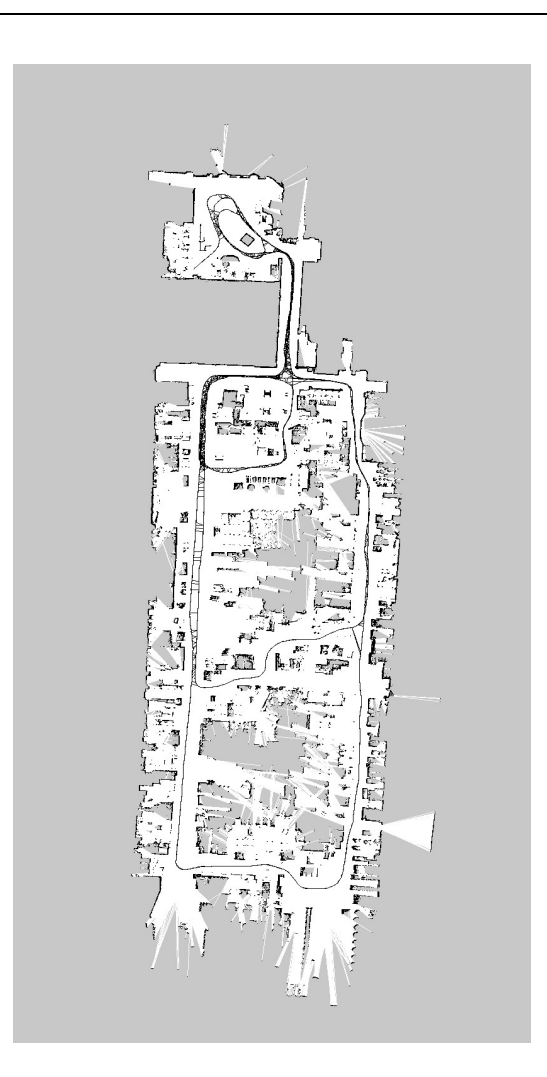

## Graph optimization

A general Graph-based SLAM algorithm interleaves the two steps **Graph optimization**<br>
A general Graph-based SLAM<br>
algorithm interleaves the two<br>
steps<br>
1. Graph construction Raw Data Co.<br>
2. Graph optimization A general Graph-based SLAM<br>algorithm interleaves the two<br>steps<br>1. Graph construction Raw<br>2. Graph optimization

- 
- 

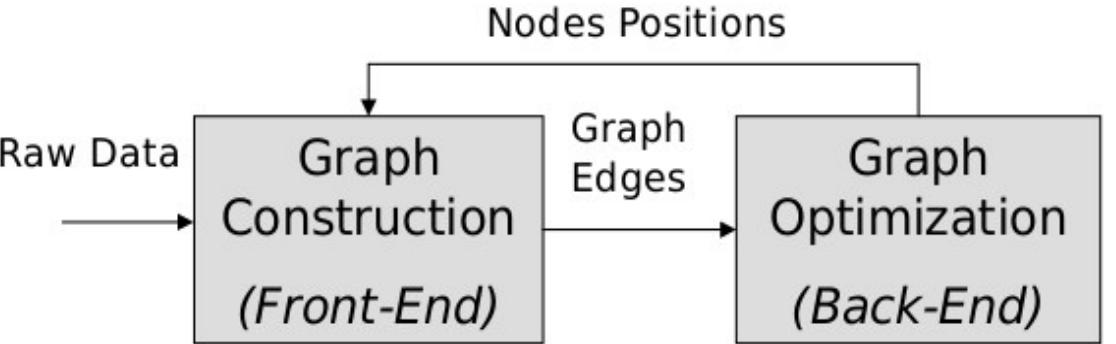

## What Does the Graph Look Like?

Each node  $x_i$  is a 2D or 3D transformation representing the pose of the robot at time  $t_i$ 

There is a constraint  $e_{ii}$  between the node  $x_i$  and  $x_i$ the node x<sub>j</sub> if

• either

the robot observed the same part of the environment from both  $x_i$  and  $x_i$  and, via this common observation, it constructs a "virtual measurement" about the position of  $x_i$ ere is a constraint  $e_{ij}$  between the node  $x_i$  and<br>  $e$  node  $x_j$  if<br> **either**<br> **the robot observed the same part of the**<br> **environment from both**  $x_i$  **and**  $x_j$  **and, via this**<br> **common observation, it constructs a "virtu** 

• or

the positions are subsequent in time and there is

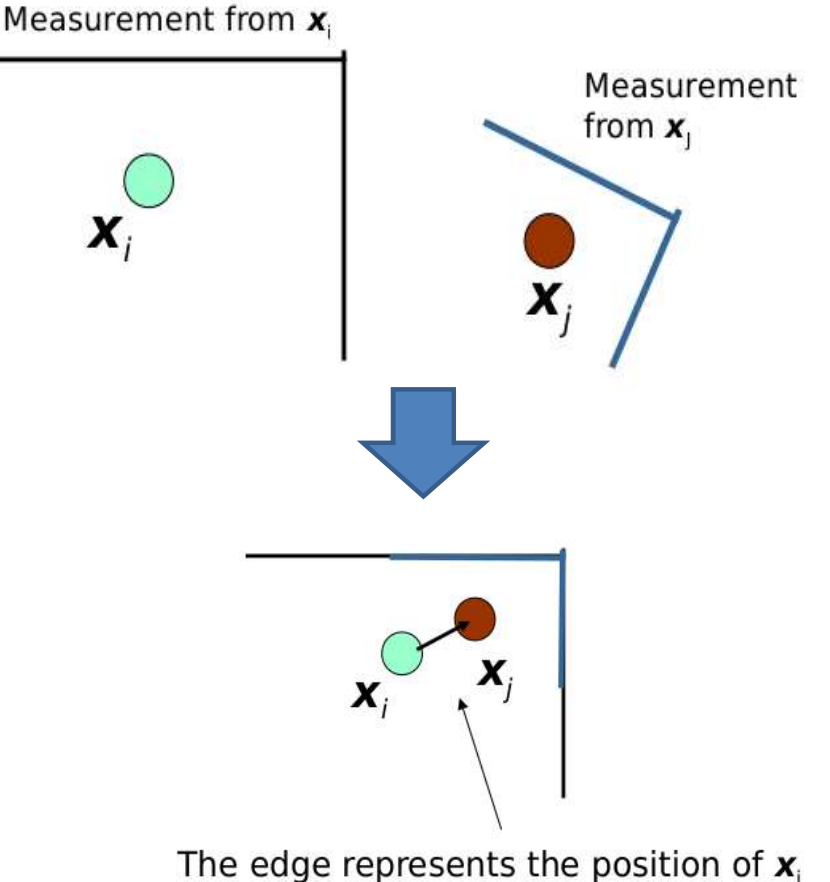

seen from  $x_i$ , based on the observations

## What Does the Graph Look Like?

Each node  $x_i$  is a 2D or 3D transformation representing the pose of the robot at time  $t_i$ 

There is a constraint  $e_{ii}$  between the node  $x_i$  and the node x<sub>j</sub> if

• either

the robot observed the same part of the environment from both  $x_i$  and  $x_j$  and, via this The edge represents the common observation, it constructs a "virtual measurement" about the position of  $x_i$ ere is a constraint  $e_{ij}$  between the node  $x_i$  and<br>  $e$  node  $x_j$  if<br>
either<br>
the robot observed the same part of the<br>
environment from both  $x_i$  and  $x_j$  and, via this<br>
common observation, it constructs a "virtual<br>
mea

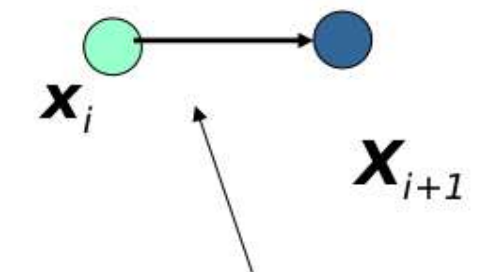

odometry measurement

• or

the positions are subsequent in time and there is

### Pose graph

• The input for the optimization procedure is a graph annotated as follows:

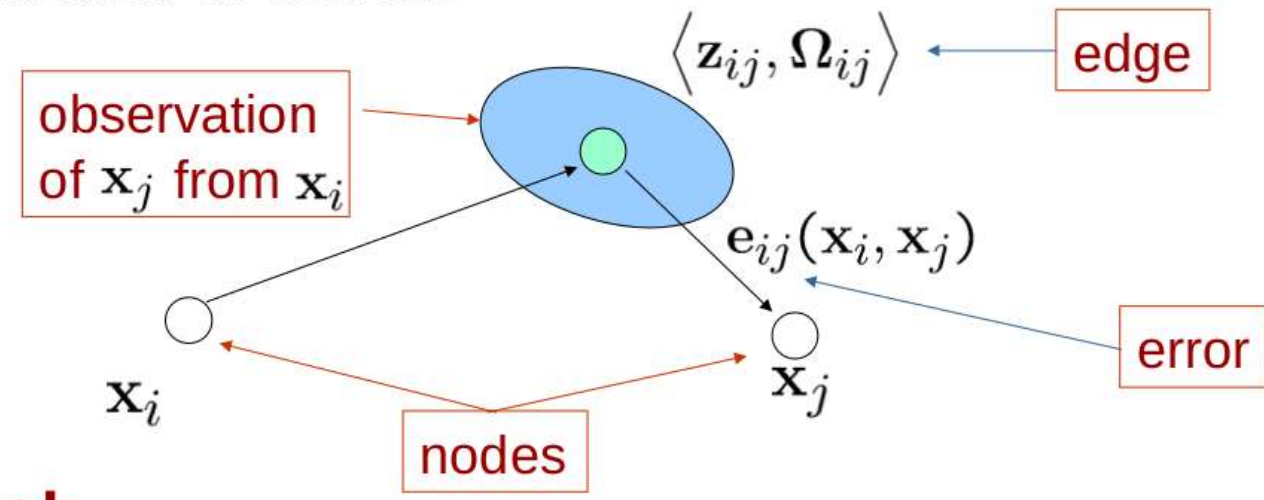

 $z_{ij}$  is a<br>measurement of<br>the robot pose j,<br>performed<br>from robot pose i<br> $\Omega_{ij}$  is a matrix to<br>encode the<br>uncertainty of the<br>edge measurement of the robot pose j, performed from robot pose i

 $\Omega_{ii}$  is a matrix to encode the uncertainty of the

#### Goal:  $\mathcal{L}_{\mathcal{A}}$

• Find the assignment of poses to the nodes of the graph which minimizes the negative log likelihood of the observations:

$$
\hat{\mathbf{x}} = \mathsf{argmin} \sum_{ij} \mathbf{e}_{ij}^T \mathbf{\Omega}_{ij} \mathbf{e}_{ij}
$$

## Getting started - Navigation<br>To navigate a robot we need etting started - Naviga<br>
navigate a robot we need<br>
1. A map<br>
2. A localization module<br>
3. A path planning module etting started - Navigation<br>
navigate a robot we need<br>
1. A map<br>
2. A localization module<br>
3. A path planning module etting started - Navigation<br>
mavigate a robot we need<br>
1. A map<br>
2. A localization module<br>
3. A path planning module<br>
ese components are sufficient if

To navigate a robot we need

- 
- 
- 

These components are sufficient if

- $\checkmark$  The map fully reflects the environment
- $\checkmark$  The environment is static
- $\checkmark$  There are no errors in the estimate

# Getting started - Navigation<br>However

However

- 
- etting started Navigation<br>
wever<br>
1. The environment changes (e.g. opening/closing doors)<br>
2. It is dynamic (things might appear/disappear from the<br>
perception range of the robot) etting started - Navigation<br>
wever<br>
1. The environment changes (e.g. opening/closing doors)<br>
2. It is dynamic (things might appear/disappear from the<br>
perception range of the robot)<br>
3. The estimate is "noisy" perception range of the robot) etting started - Navigatio<br>
wever<br>
1. The environment changes (e.g. op<br>
2. It is dynamic (things might appear<br>
perception range of the robot)<br>
3. The estimate is "noisy"<br>
us we need to complement our ideal
- 

Thus we need to complement our ideal design with other components that address these issues, namely 1. The environment changes (e.g. opening/clo<br>
2. It is dynamic (things might appear/disappea<br>
perception range of the robot)<br>
3. The estimate is "noisy"<br>
us we need to complement our ideal design wi<br>
mponents that address

- 
- 2. It is dynamic (things might appear/disappear from the<br>perception range of the robot)<br>3. The estimate is "noisy"<br>us we need to complement our ideal design with other<br>ponents that address these issues, namely<br>1. Obstaclereading

### ROS navigation stack

- Map provided by a "Map Server"
- Each module is a node
- Planner has a layered architecture (local and global planner)
- Obstacle sensing refined on-line by appropriate modules (local and global costmap)

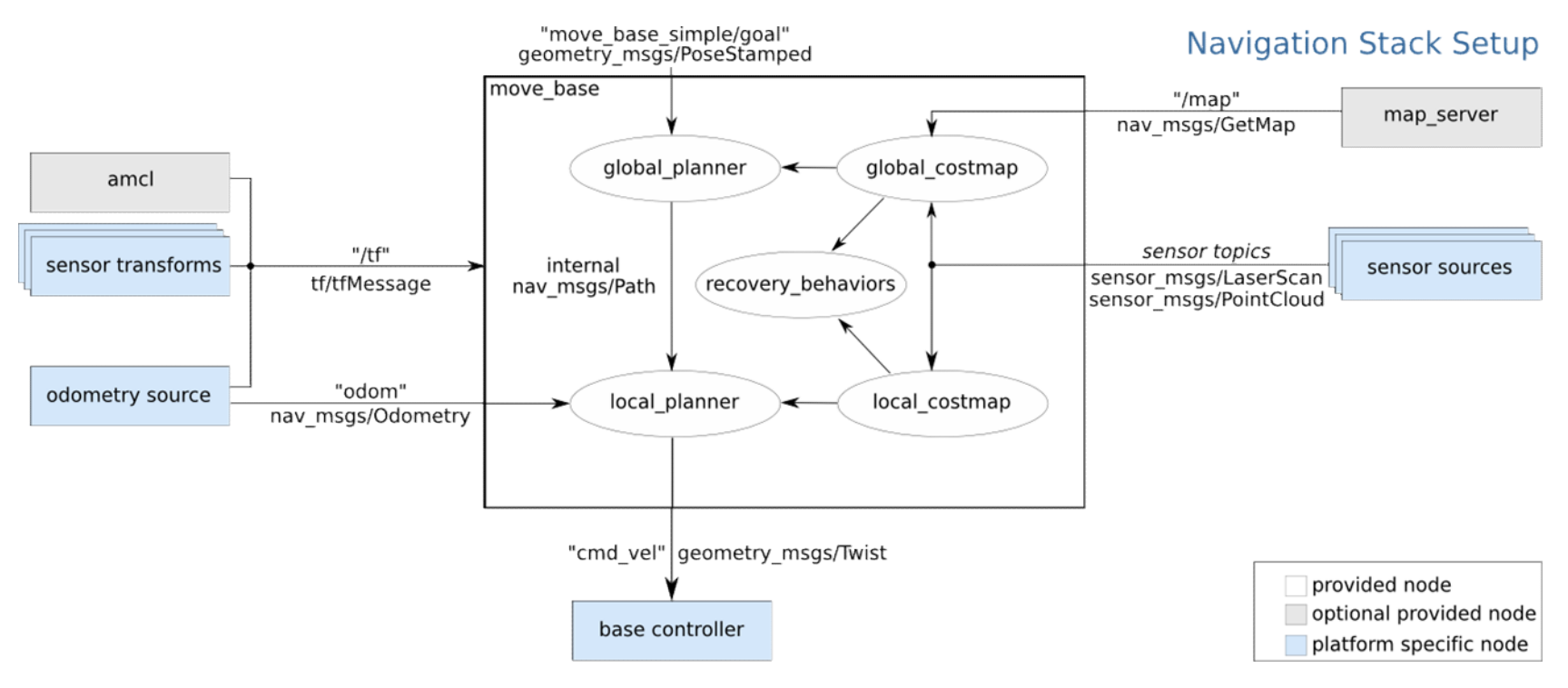

## Building the map in ROS

- ROS uses GMapping, which implements a particle filter to track the robot trajectories 1. An image showing which implements a particle filter to track the rajectories<br>
1. Record a bag with /odom, /scan/ and /tf while driving the robot<br>
1. Record a bag with /odom, /scan/ and /tf while driving the robot<br>
1. Re
- To build a map you need to
- uilding the map in ROS<br>1.0S uses GMapping, which implements a particle filter to track the robot<br>Trajectories<br>1. Record a bag with /odom, /scan/ and /tf while driving the robot around in<br>1. Record a bag with /odom, /scan/ the environment it is going to operate in **2. Play the mapping-mode (see the rost wiki), and then save it**<br>2. Play the gmapping, which implements a particle filter to track the robot<br>rajectories<br>2. Play the bag with /odom, /scan/ and /tf while driving the robot ar 2. A configuration file (yaml) that gives metallical product that is a control of the environment it is going to operate in<br>2. Play the bag and the gmapping-node (see the ros wiki), and then save it<br>2. Play the bag and the
	-
- The map is an occupancy map and it is represented as
	-
	- (origin, size of a pixel in real world)

## Localizing the robot

ROS implements the Adaptive Monte Carlo Localization algorithm

- 1.AMCL uses a particle filter to track the position of the robot
- 2.Each pose is represented by a particle
- 3.Particles are
	- Moved according to (relative) movement measured by the odometry
	- Suppressed/replicated based on how well the laser scan fits the map, given the position of the particle

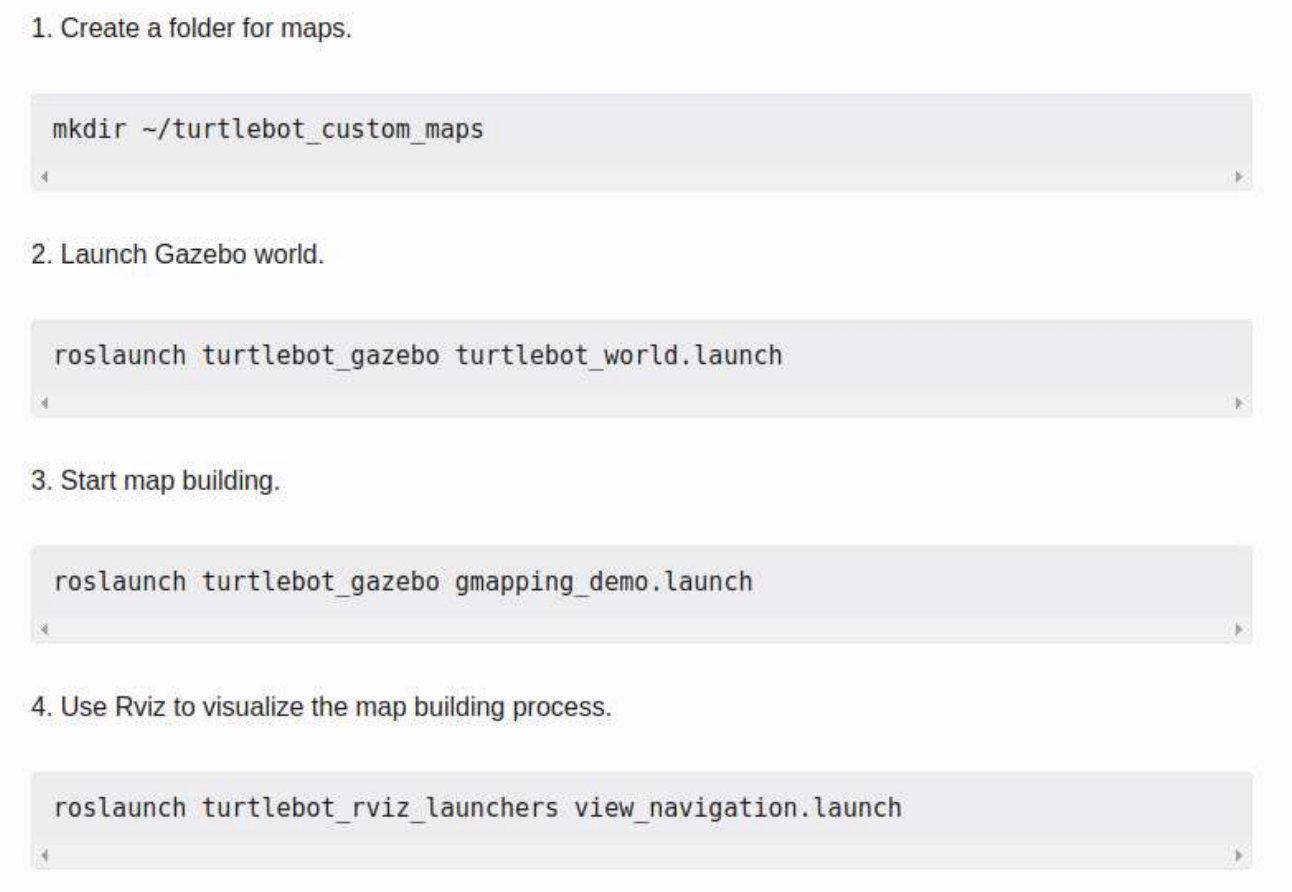

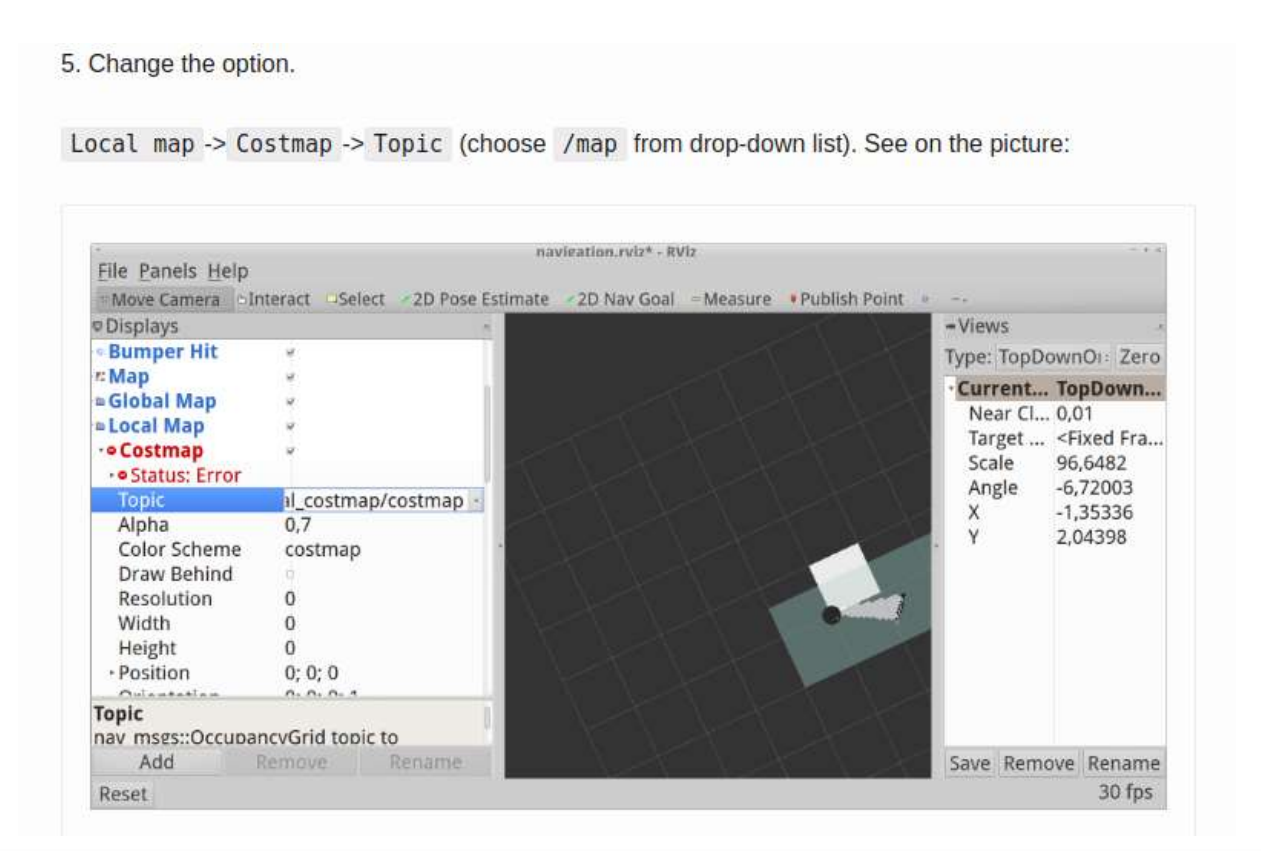

6. Change the option.

Global map -> Costmap -> Topic (choose /map from drop-down list).

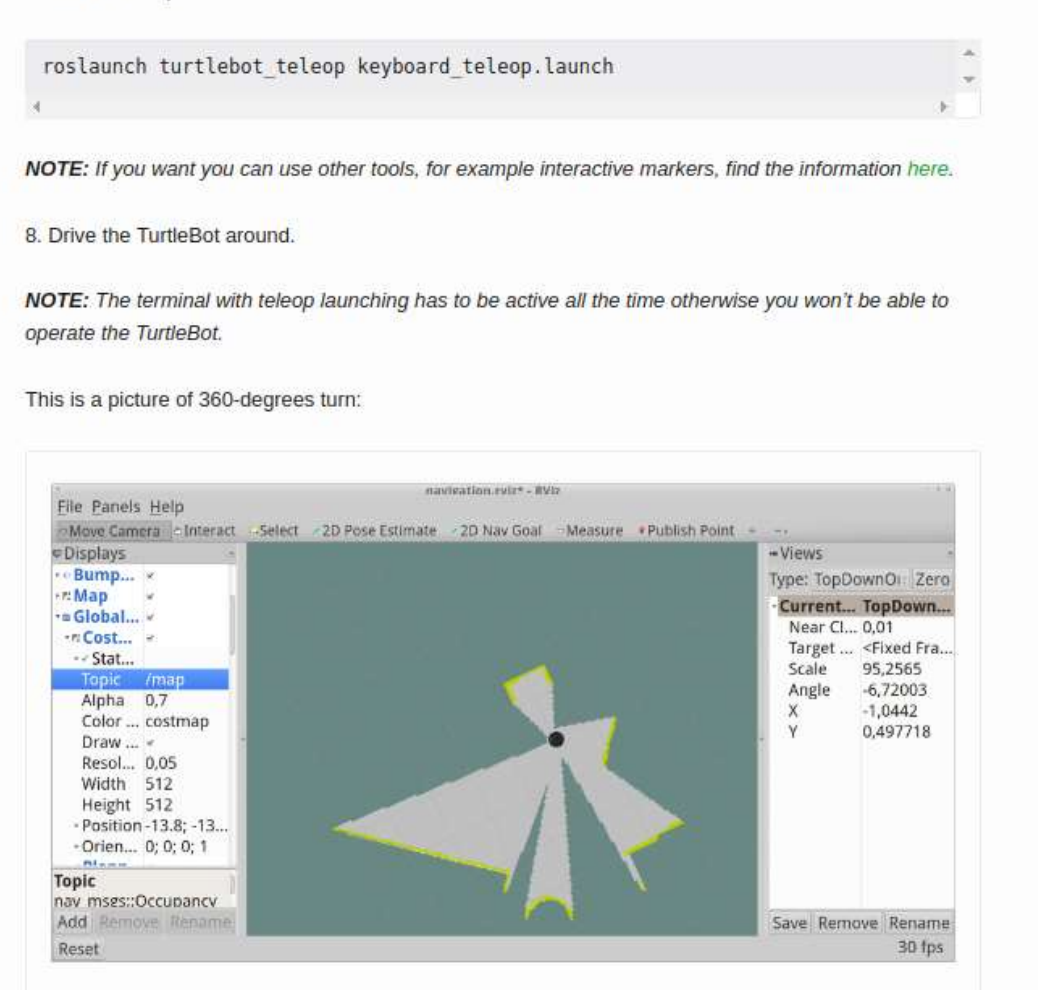

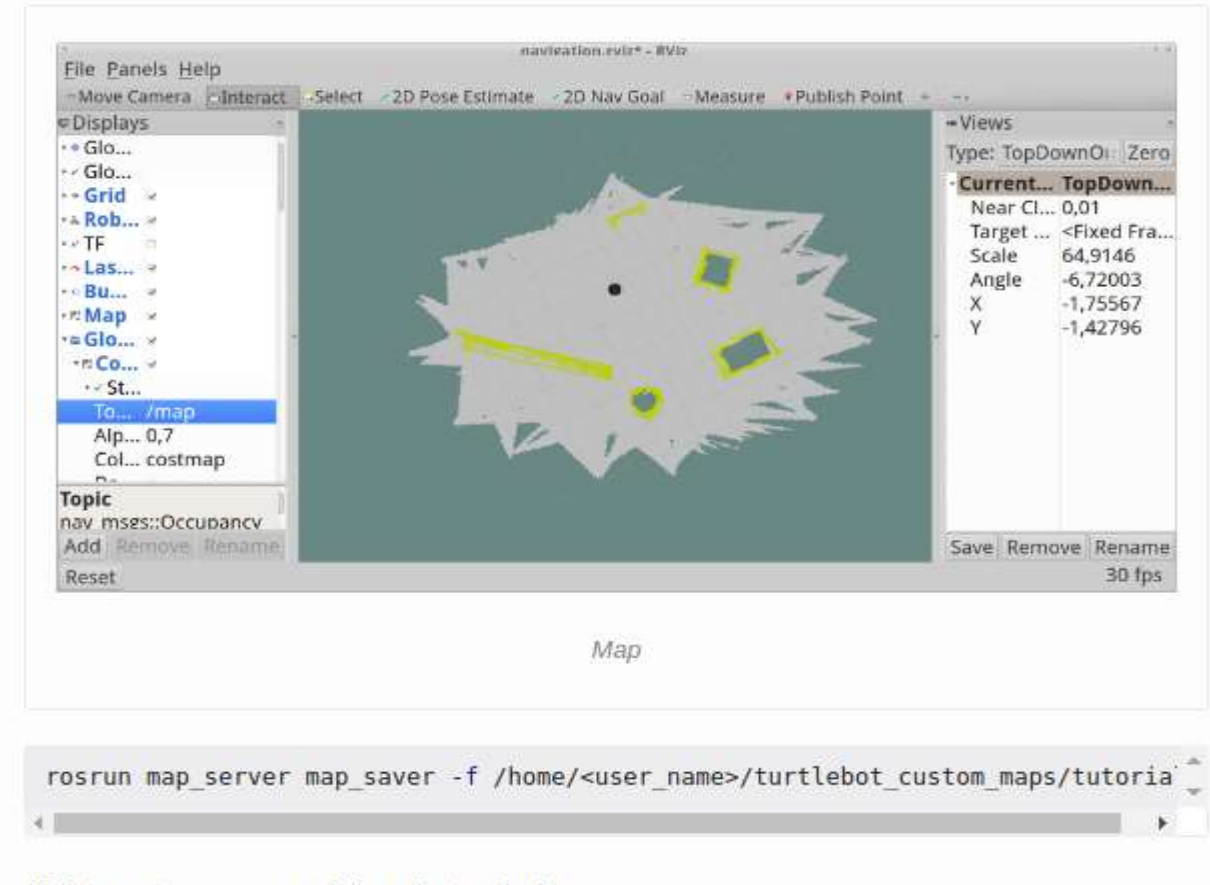

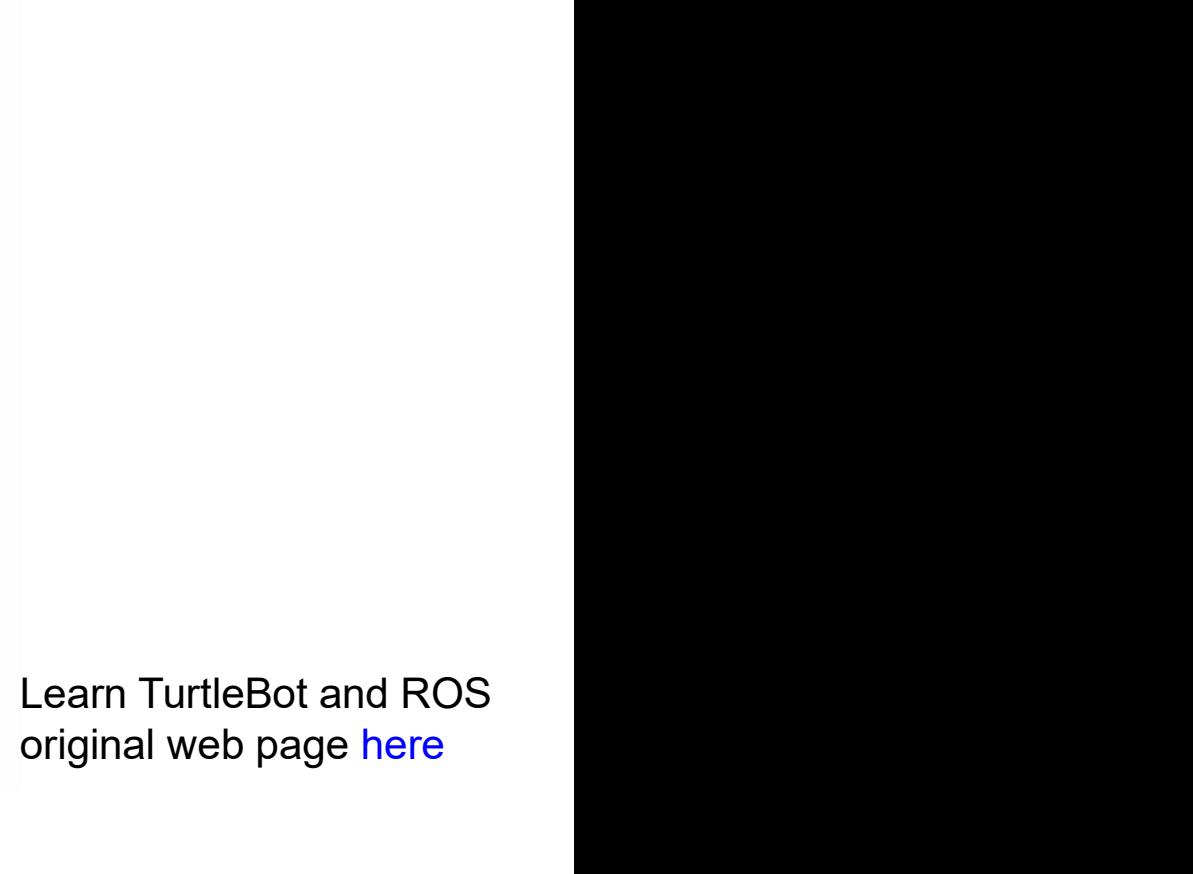

10. Interrupt processes and close the terminals.

# Navigation - turtlebot2 example

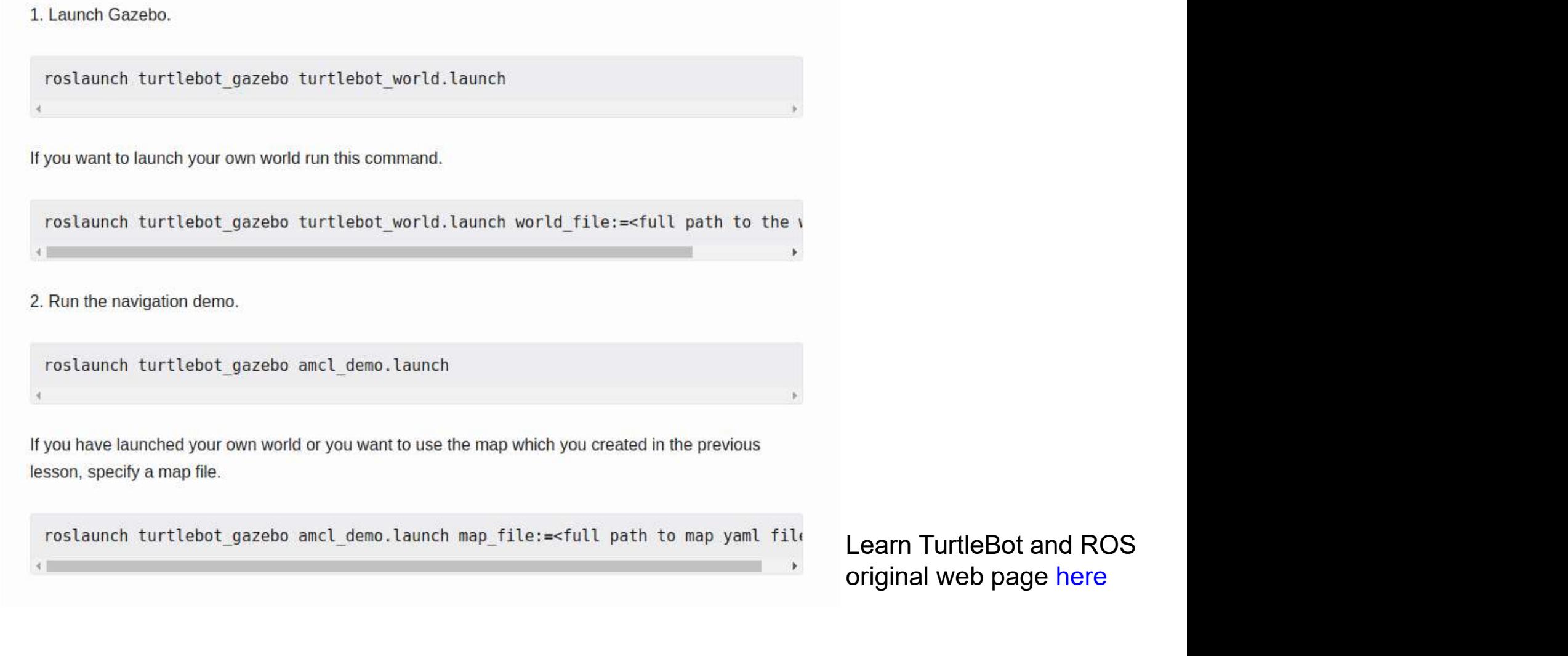

b page here

# Navigation - turtlebot2 example

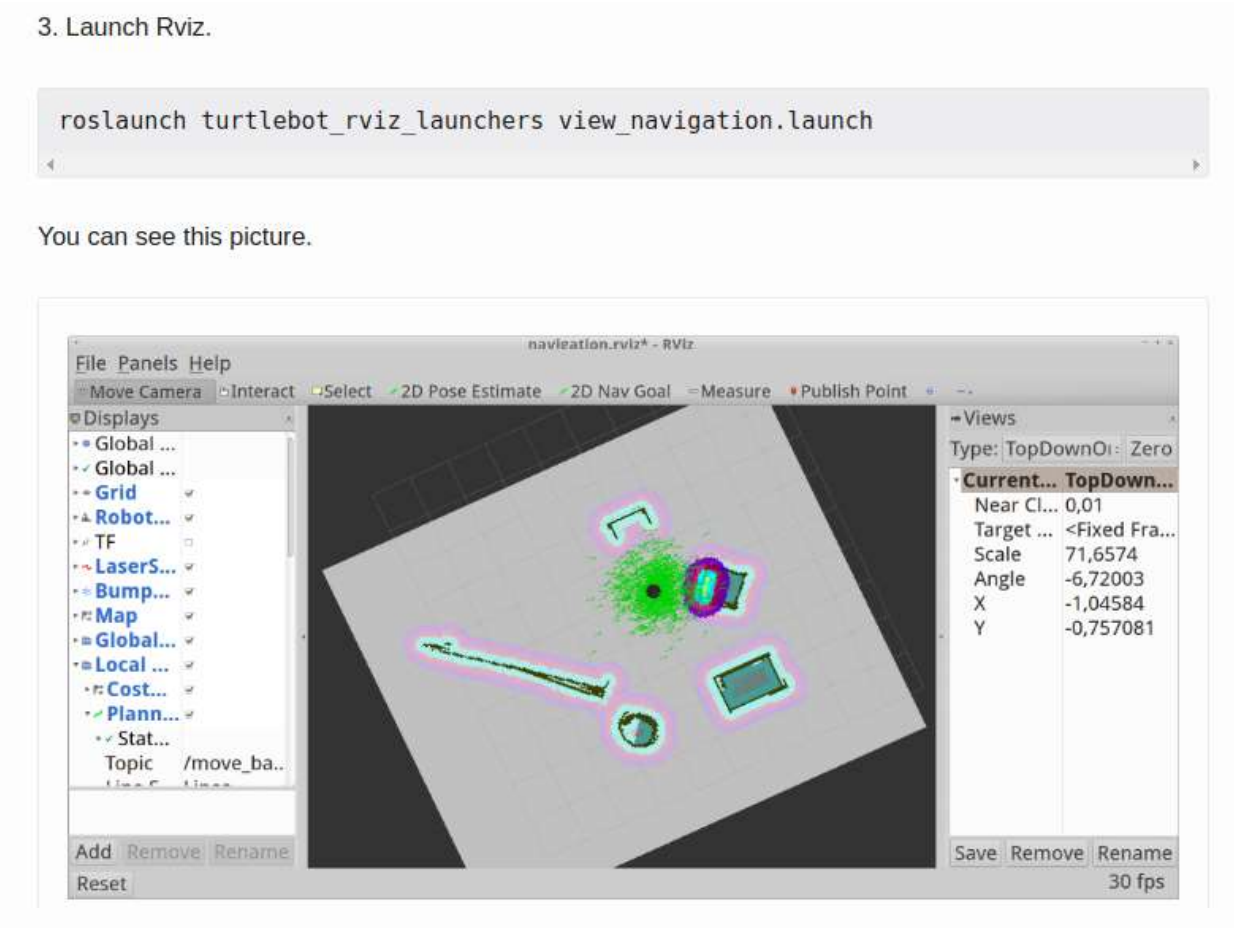

Location of the TurtleBot on the map is already known. You will see a collection of arrows which show the position of the Turtlebot.

# Navigation - turtlebot2 example

5. Click on the map where you want the TurtleBot to drive and drag in the direction the Turtlebot should be pointing at the end.

NOTE: If the path or goal is blocked it can fail.

6. Interrupt processes and close the terminals.

### Esercizi

- Sercizi<br>
1. Provare a creare una mappa dell'ambiente<br>
cyber\_lab scaricabile da<br>
https://github.com/dbloisi/cyber\_lab\_gazebo cyber\_lab scaricabile da https://github.com/dbloisi/cyber\_lab\_gazebo 2. Sercizi<br>2. Provare a creare una mappa dell'ambiente<br>2. Utilizzare il turtlebot2 per navigare atonomamente nel<br>2. Utilizzare il turtlebot2 per navigare atonomamente nel<br>2. Utilizzare il turtlebot2 per navigare atonomamen Provare a creare una mappa dell'<br>cyber\_lab scaricabile da<br>https://github.com/dbloisi/cyber\_la<br>Utilizzare il turtlebot2 per navigare<br>mondo cyber\_lab
- 

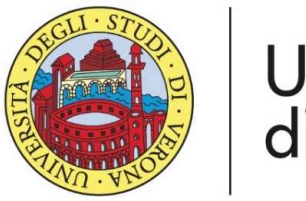

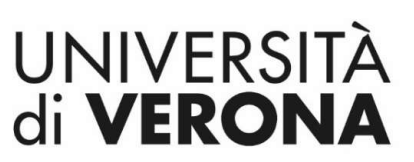

Dipartimento di **INFORMATICA** 

Laurea magistrale in ingegneria e scienze informatiche

## Introduzione alla navigazione in Docente:<br>ROS

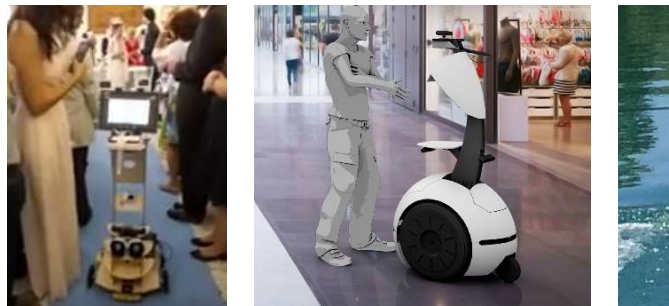

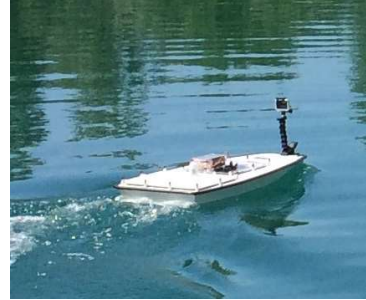

#### Corso di Robotica Parte di Laboratorio

## Domenico Daniele Bloisi

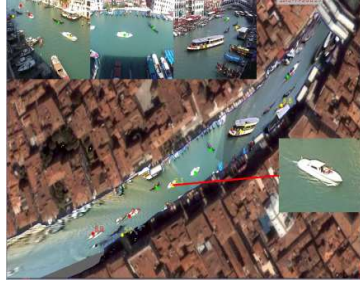

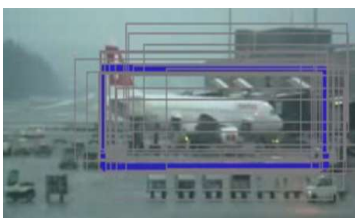

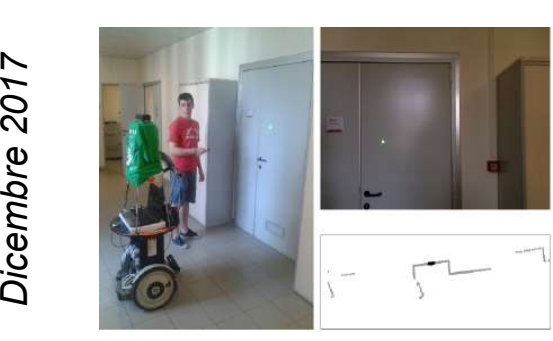

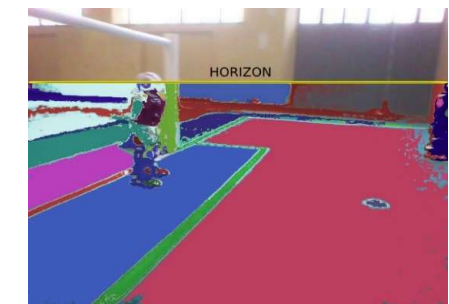

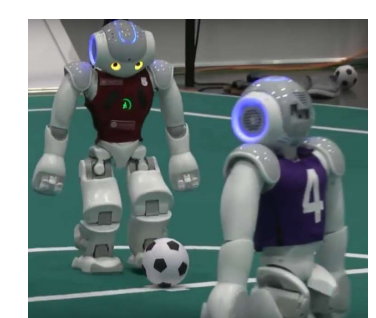

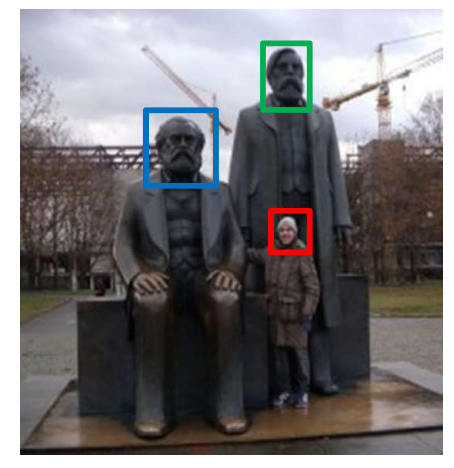

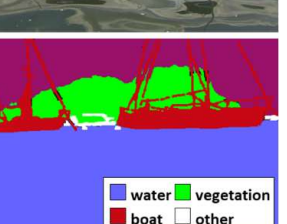